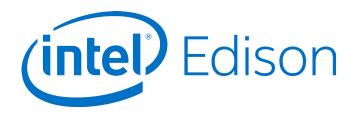

## Intel® Edison Breakout Board

**Hardware Guide** 

October 2014

**Revision 004** 

Document Number: 331190-004

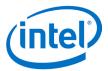

**Notice:** This document contains information on products in the design phase of development. The information here is subject to change without notice. Do not finalize a design with this information.

INFORMATION IN THIS DOCUMENT IS PROVIDED IN CONNECTION WITH INTEL PRODUCTS. NO LICENSE, EXPRESS OR IMPLIED, BY ESTOPPEL OR OTHERWISE, TO ANY INTELLECTUAL PROPERTY RIGHTS IS GRANTED BY THIS DOCUMENT. EXCEPT AS PROVIDED IN INTEL'S TERMS AND CONDITIONS OF SALE FOR SUCH PRODUCTS, INTEL ASSUMES NO LIABILITY WHATSOEVER AND INTEL DISCLAIMS ANY EXPRESS OR IMPLIED WARRANTY, RELATING TO SALE AND/OR USE OF INTEL PRODUCTS INCLUDING LIABILITY OR WARRANTIES RELATING TO FITNESS FOR A PARTICULAR PURPOSE, MERCHANTABILITY, OR INFRINGEMENT OF ANY PATENT, COPYRIGHT OR OTHER INTELLECTUAL PROPERTY RIGHT.

A "Mission Critical Application" is any application in which failure of the Intel Product could result, directly or indirectly, in personal injury or death. SHOULD YOU PURCHASE OR USE INTEL'S PRODUCTS FOR ANY SUCH MISSION CRITICAL APPLICATION, YOU SHALL INDEMNIFY AND HOLD INTEL AND ITS SUBSIDIARIES, SUBCONTRACTORS AND AFFILIATES, AND THE DIRECTORS, OFFICERS, AND EMPLOYEES OF EACH, HARMLESS AGAINST ALL CLAIMS COSTS, DAMAGES, AND EXPENSES AND REASONABLE ATTORNEYS' FEES ARISING OUT OF, DIRECTLY OR INDIRECTLY, ANY CLAIM OF PRODUCT LIABILITY, PERSONAL INJURY, OR DEATH ARISING IN ANY WAY OUT OF SUCH MISSION CRITICAL APPLICATION, WHETHER OR NOT INTEL OR ITS SUBCONTRACTOR WAS NEGLIGENT IN THE DESIGN, MANUFACTURE, OR WARNING OF THE INTEL PRODUCT OR ANY OF ITS PARTS.

Intel may make changes to specifications and product descriptions at any time, without notice. Designers must not rely on the absence or characteristics of any features or instructions marked "reserved" or "undefined." Intel reserves these for future definition and shall have no responsibility whatsoever for conflicts or incompatibilities arising from future changes to them. The information here is subject to change without notice. Do not finalize a design with this information.

Intel software products are copyrighted by and shall remain the property of Intel Corporation. Use, duplication, or disclosure is subject to restrictions stated in Intel's Software License Agreement, or in the case of software delivered to the government, in accordance with the software license agreement as defined in FAR 52.227-7013.

The products described in this document may contain design defects or errors known as errata which may cause the product to deviate from published specifications. Current characterized errata are available on request.

The code names presented in this document are only for use by Intel to identify products, technologies, or services in development that have not been made commercially available to the public, i.e., announced, launched, or shipped. They are not "commercial" names for products or services and are not intended to function as trademarks.

Contact your local Intel sales office or your distributor to obtain the latest specifications and before placing your product order.

Copies of documents which have an order number and are referenced in this document, or other Intel literature may be obtained by calling 1-800-548-4725 or by visiting Intel's website at <a href="http://www.intel.com/design/literature.htm">http://www.intel.com/design/literature.htm</a>.

Intel processor numbers are not a measure of performance. Processor numbers differentiate features within each processor family, not across different processor families. See <a href="http://www.intel.com/products/processor\_number">http://www.intel.com/products/processor\_number</a> for details.

Intel, the Intel logo, and Intel Atom are trademarks of Intel Corporation in the United States and other countries.

\* Other brands and names may be claimed as the property of others.

Copyright © 2014 Intel Corporation. All rights reserved.

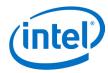

## **Contents**

| 1                | Introd | duction                                                                 | 5  |
|------------------|--------|-------------------------------------------------------------------------|----|
|                  | 1.1    | References                                                              |    |
| 2                | High-  | Level Functional Description                                            |    |
|                  | 2.1    | Intel® Edison breakout board jumpers                                    |    |
|                  |        | 2.1.1 USB interface                                                     |    |
|                  | 2.2    | Intel® Edison breakout board expansion header                           |    |
|                  | 2.3    | Intel® Edison breakout board expansion power supply                     |    |
|                  |        | 2.3.1 Boot voltage selection – DCIN signal                              | 12 |
|                  | 2.4    | Intel® Edison breakout board expansion buttons                          | 12 |
| 3                | Hand   | ling                                                                    | 13 |
| 4                |        | g UART Errata                                                           |    |
| 5                | Digike | ey sources                                                              | 15 |
|                  | ıres   | Intel® Edison broakout board block diagram                              | 6  |
| Figure           |        | Intel® Edison breakout board block diagram                              |    |
| Figure           |        | Breakout board jumpers (top of board)                                   |    |
| Figure           |        | Breakout board jumpers (bottom of board)                                |    |
| Figure           |        | Intel® Edison breakout board expansion board power distribution network |    |
| Figure<br>Figure |        | Button schematicInserting an Intel® Edison module to the breakout board |    |
| Figure           |        | Digikey sources                                                         |    |
| i igui c         | . ,    | Digiticy 30th cc3                                                       | 13 |
| Tab              | les    |                                                                         |    |
| Table            | 1      | Product-specific documents                                              | 5  |
| Table            | 2      | Intel® Edison breakout board expansion header signal list               | 9  |

October 2014

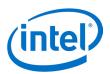

# **Revision History**

| Revision | Description                                                       | Date               |
|----------|-------------------------------------------------------------------|--------------------|
| ww32     | Initial release.                                                  | August 4, 2014     |
| ww34     | Minor edits.                                                      | August 20, 2014    |
| 001      | First public release.                                             | September 9, 2014  |
| 002      | Minor corrections.                                                | September 15, 2014 |
| 003      | Added handling information.                                       | September 30, 2014 |
| 004      | Added details on the breakout board jumpers and USB connectivity. | October 16, 2014   |

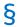

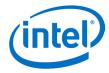

### **1** Introduction

This document describes the Intel® Edison breakout board.

The Intel® Edison breakout board is designed to expose the native 1.8 V I/O of the Intel® Edison module. The board consists of power supply, battery recharger, USB OTG power switch, UART to USB bridge, USB OTG port, and I/O header.

### 1.1 References

#### Table 1 Product-specific documents

| Reference | Name                                              | Number/location                              |
|-----------|---------------------------------------------------|----------------------------------------------|
| 331188    | Intel® Edison Board Support Package User Guide    |                                              |
| 331189    | Intel® Edison Module Hardware Guide               |                                              |
| 331190    | Intel® Edison Breakout Board Hardware Guide       | (This document)                              |
| 331191    | Intel® Edison Kit for Arduino* Hardware Guide     |                                              |
| 331192    | Intel® Edison Native Application Guide            |                                              |
| 331193    | Intel® Edison Quick Start Guide                   |                                              |
| [RN]      | Intel® Edison Board Support Package Release Notes |                                              |
| [GSG]     | Intel® Edison Getting Started Guide               | https://communities.intel.com/docs/DOC-23147 |
| H49905    | Intel® Edison Breakout Board Schematic            | https://communities.intel.com/docs/DOC-23323 |

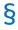

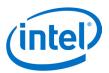

## 2 High-Level Functional Description

Figure 1 provides the block diagram for the Intel® Edison breakout board.

Figure 1 Intel® Edison breakout board block diagram

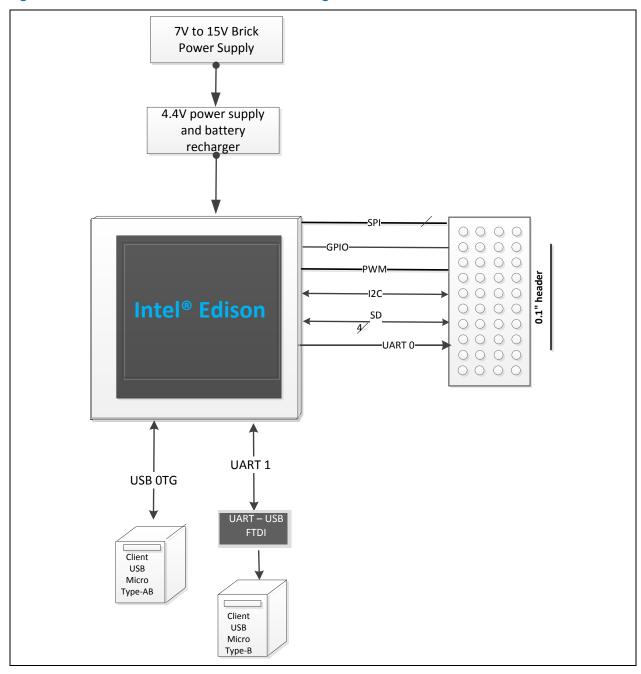

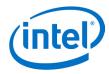

#### 2.1 Intel® Edison breakout board jumpers

This section explains some of the jumpers on the Intel® Edison breakout board. See Figure 2 for jumper locations.

- The left pin (the square one) on J2 is +V battery; the right pin is ground.
- J2 is the battery connector. If you want to power the breakout board with a rechargeable lithium-ion battery, attach it to J2. (Refer to Figure 2 for battery polarity.) When you attach a rechargeable lithium-ion battery, the breakout board will recharge the battery whenever power is applied via J21 or J22, or via J3 (when the board is attached to a USB host).

Note: If you decide to use a battery pack on J2, we recommend a battery with a built-in thermistor. This thermistor should attach to the charger on the breakout board. If you opt for the built-in thermistor, remove the jumper on J1 and connect the thermistor to the pin labeled THERM in Figure 2. If you choose not to use a battery with built-in thermistor, leave the jumper in place.)

- J3 is a micro USB FTDI serial-to-USB converter. The Linux console will output serial stream to this USB connector.
- J16 is a fully USB compatible, micro AB, OTG (power "on the go") port. If you plug a micro A cable into this port, the Intel® Edison module will connect to a PC as the host; if you plug a micro B cable into this port, the Intel® Edison module will connect to the PC as a device. (See the USB A female to micro A male cable, Digikey P/N 10-00649 839-1105-ND in Figure 7.)
- For jumpers J17 through J20, the first pin on the left (the square one) is pin 1.
- J21 is the main power input. Apply 7 to 15 VDC with the polarity shown.
- J22 (on the bottom side of the board; see Figure 3) is for a power jack (not installed). You can purchase a 2.5 mm barrel jack (see the mini-breakout power jack in Figure 7, Digikey P/N PJ-002BH-SMT-TR CP-002BHPJCT-ND) and solder it to the bottom side of the board as shown in Figure 3. The input voltage to J22 is also 7 to 15 VDC.

Figure 2 Breakout board jumpers (top of board)

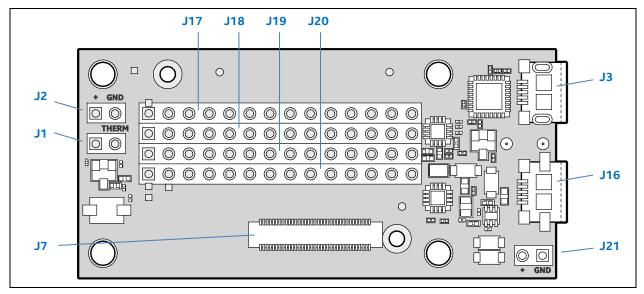

October 2014 Hardware Guide Document Number: 331190-004

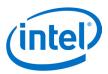

Figure 3 Breakout board jumpers (bottom of board)

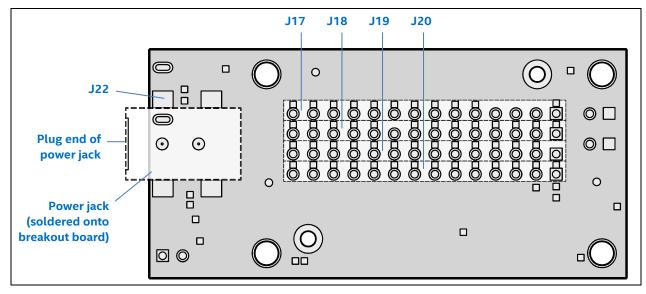

#### 2.1.1 USB interface

The Intel® Edison breakout board has a single USB 2.0 interface. This interface is the primary method for downloading code on J16. It is designed to support full USB "On the Go" (OTG) connections, using the ID signal. If you plug in a USB micro B connector, the breakout board will act as a USB device, and it will take its power from the USB connector.

If you plug a USB micro A connector into it, the breakout board will function as a host. When you use the Intel® Edison breakout board as a host in this manner, you must supply external power via J21 or J22. The breakout board will convert that voltage to supply 5 V to the USB connector.

**Note:** If you power the breakout board with a battery, it will not supply power as a USB host.

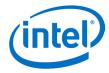

### 2.2 Intel® Edison breakout board expansion header

This section explains the expansion header.

When the pin mode is chosen as GPIO, it can be programmed as an output or input. When programmed as an input, a GPIO can serve as an interrupt or wake source. Inputs have programmable pullups or pulldowns. Pullup value can be 2, 20, or 50 kohm. I2C pins also have an additional 910 ohm value.

When in general purpose mode, input GPIO signals enter a glitch filter by default, before reaching the edge detection registers. To ensure that a pulse is detected by the edge detection register, the pulse should be five clock cycles long.

- 100 ns for a 50 MHz clock when SoC is in S0 state.
- 260 ns for 19.2 MHz clock when SoC is in S0i1 or S0i2 State.
- 155.5 µs for 32 kHz clock (RTC) when SoC is in S0i3 State.

Most GPIO capable pins are configured as GPIO inputs during the assertion of all resets and they remain inputs until configured otherwise.

As outputs, the GPIOs can be individually cleared or set. They can be pre-programmed to either state when entering standby. Output drive is  $\pm 3$  mA.

Table 2 Intel® Edison breakout board expansion header signal list

| Pin          |               |           | Description                          |
|--------------|---------------|-----------|--------------------------------------|
| J17 - pin 1  | GP182_PWM2    |           | GPIO capable of PWM output.          |
| J17 - pin 2  | NC            |           | No connect.                          |
| J17 - pin 3  | NC            |           | No connect.                          |
| J17 - pin 4  | VIN           |           | 7 to 15 V.                           |
| J17 - pin 5  | GP135         | UART2_TX  | GPIO, UART2 transmit output.         |
| J17 - pin 6  | RCVR_MODE     |           | Firmware recovery mode.              |
| J17 - pin 7  | GP27          | I2C6_SCL  | GPIO,IC26 SCL output open collector. |
| J17 - pin 8  | GP20          | I2C1_SDA  | GPIO, I2C1 data open collector.      |
| J17 - pin 9  | GP28          | I2C6_SDA  | GPIO, I2C6 data open collector.      |
| J17 - pin 10 | GP111         | SSP5_FS1  | GPIO, SSP2 chip select 2 output.     |
| J17 - pin 11 | GP109         | SSP5_CLK  | GPIO, SSP5 clock output.             |
| J17 - pin 12 | GP115         | SSP5_TXD  | GPIO, SSP5 transmit data output.     |
| J17 - pin 13 | OSC_CLK_OUT_0 |           | High speed clock output.             |
| J17 - pin 14 | GP128         | UART1_CTS | GPIO, UART1 clear to send input.     |
| J18 - pin 1  | GP13_PWM1     |           | GPIO capable of PWM output.          |
| J18 - pin 2  | GP165         |           | GPIO                                 |
| J18 - pin 3  | GPI_PWRBTN_N  |           | Power button input.                  |
| J18 - pin 4  | MSIC_SLP_CLK2 |           | 32 kHz sleep clock.                  |
| J18 - pin 5  | V_VBAT_BKUP   |           | RTC backup battery input.            |
| J18 - pin 6  | GP19          | I2C1_SCL  | GPIO,IC21 SCL output open collector. |
| J18 - pin 7  | GP12_PWM0     |           | GPIO capable of PWM output.          |

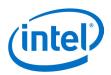

| 18 - pin 8                                                                                                    | Pin          |              |                     | Description                            |
|----------------------------------------------------------------------------------------------------|--------------|--------------|---------------------|----------------------------------------|
| J18 - pin 9                                                                                                    |              | GP183 D\\/M3 |                     | •                                      |
| J18 - pin 10                                                                                                    |              | _            |                     |                                        |
| J18 - pin 11   GP114   SSP5_RX   GPI0, SSP5 receive data input.   J18 - pin 12   GP129   UART1_RTS   GPI0, UART1 ready to send output.   J18 - pin 13   GP130   UART1_RX   GPI0, UART1 receive data input.   J18 - pin 14   FW_RCVR   Firmware recovery, active high on boot.   J20 - pin 1   V_VSYS   System input power.   J20 - pin 2   V_V3P30   System 3.3 V output.   J20 - pin 3   GP134   UART2_RX   UART2_RX (input).   J20 - pin 4   GP45   COMPASS_DRDY   GPI0, compass data ready input.   J20 - pin 6   GP49   GYRO_INT   GPI0, gyro interrupt input 2.   J20 - pin 7   GP15   GP47   ACCELEROMETER_INT_2   GPI0, gyro interrupt input 2.   J20 - pin 8   GP84   SD_CLK_FB   GPI0, SD clock feedback input.   J20 - pin 9   GP42   SSP2_RXD   GPI0, SSP2 RX data input.   J20 - pin 10   GP41   SSP2_FS   GPI0, SSP2 frame sync output.   J20 - pin 11   GP78   SD_CLK   GPI0, SD clock output.   J20 - pin 12   GP79   SD_CMD   GPI0, SD command.   J20 - pin 13   GP80   SD_DAT0   GPI0, SD data 0.   J20 - pin 14   GP81   SD_DAT1   GP81 SD data 1.   J19 - pin 1   NC   No connect.   J19 - pin 2   V_V1P80   System 1.8 V I/O output power.   J19 - pin 3   GND   GP0, SD commeter interrupt input.   J19 - pin 6   GP48   ACCELEROMETER_INT_1   GPI0, accelerometer interrupt input.   J19 - pin 6   GP48   GYRO_DRDY   GPI0, SD cacelerometer interrupt input.   J19 - pin 6   GP48   GYRO_DRDY   GPI0, gyro data ready input.   J19 - pin 7   RESET_OUT#   System reset out low.   J19 - pin 8   GP131   UART1_TX   GPI0, accelerometer interrupt input.   J19 - pin 9   GP14   AUDIO_CODEC_INT   GPI0, SDP2 clock output.   J19 - pin 10   GP40   SSP2_CLK   GPI0, SSP2 transmit data output.   J19 - pin 10   GP40   SSP2_CLK   GPI0, SSP2 transmit data output.   J19 - pin 10   GP40   SSP2_CLK   GPI0, SSP2 transmit data output.   J19 - pin 10   GP40   SSP2_CLK   GPI0, SSP2 transmit data output.   J19 - pin 10   GP40   SSP2_CLK   GPI0, SSP2 transmit data output.   J19 - pin 11   GP43   SSP2_CLK   GPI0, SSP2 transmit data output.                                                     | -            | -            | SSD5 ESO            |                                        |
| J18 - pin 12                                                                                                    |              |              |                     |                                        |
| J18 - pin 13                                                                                                    | -            |              |                     | '                                      |
| J18 - pin 14                                                                                                    |              |              |                     | •                                      |
| J20 - pin 1                                                                                                    |              |              | UARTI_RX            | ·                                      |
| J20 - pin 2                                                                                                    | -            |              |                     |                                        |
| J20 - pin 3                                                                                                    |              | _            |                     | · · · ·                                |
| J20 - pin 4   GP45   COMPASS_DRDY   GPIO, compass data ready input.                                                                                                    | -            | _            |                     |                                        |
| J20 - pin 5                                                                                                    |              |              |                     |                                        |
| J20 - pin 6                                                                                                    |              |              | _                   | , ,                                    |
| J20 - pin 7   GP15   GP16.     J20 - pin 8   GP84   SD_CLK_FB   GPI0, SD clock feedback input.     J20 - pin 9   GP42   SSP2_RXD   GPI0, SSP2 Rx data input.     J20 - pin 10   GP41   SSP2_FS   GPI0, SSP2 frame sync output.     J20 - pin 11   GP78   SD_CLK   GPI0, SD clock output.     J20 - pin 12   GP79   SD_CMD   GPI0, SD command.     J20 - pin 13   GP80   SD_DATO   GPI0, SD data 0.     J20 - pin 14   GP81   SD_DAT1   GP81 SD data 1.     J19 - pin 1   NC   No connect.     J19 - pin 2   V_V1P80   System 1.8 V I/O output power.     J19 - pin 3   GND   Ground.     J19 - pin 4   GP44   ALS_INT_N   GPI0, ALS interrupt input.     J19 - pin 5   GP46   ACCELEROMETER_INT_1   GPI0, accelerometer interrupt input.     J19 - pin 7   RESET_OUT#   System reset out low.     J19 - pin 8   GP131   UART1_TX   GPI0, uadio codec interrupt input.     J19 - pin 9   GP40   SSP2_CLK   GPI0, SSP2 clock output.     J19 - pin 11   GP43   SSP2_TXD   GPI0, SCP2 transmit data output.     J19 - pin 12   GP77   SD_CDN   GPI0, SD card detect low input.     J19 - pin 13   GP82   SD_DAT2   GPI0, SD card detect low input.     J19 - pin 13   GP82   SD_DAT2   GPI0, SD card detect low input.     J19 - pin 13   GP82   SD_DAT2   GPI0, SD card detect low input.     J19 - pin 13   GP82   SD_DAT2   GPI0, SD card detect low input.     J19 - pin 13   GP82   SD_DAT2   GPI0, SD card detect low input.     J19 - pin 13   GP82   SD_DAT2   GPI0, SD card detect low input.     J19 - pin 13   GP82   SD_DAT2   GPI0, SD card detect low input.     J19 - pin 13   GP82   SD_DAT2   GPI0, SD card detect low input.     J19 - pin 13   GP82   SD_DAT2   GPI0, SD card detect low input.     J19 - pin 13   GP82   SD_DAT2   GPI0, SD card detect low input.     J19 - pin 13   GP82   SD_DAT2   GPI0, SD card detect low input.     J19 - pin 13   GP82   SD_DAT2   GPI0, SD card detect low input.     J19 - pin 14   GP10, SD card detect low input.     J19 - pin 15   GP10, SD card detect low input.     J19 - pin 15   GP10, SD card detect low input.     J10 - MT - MT - MT - MT - MT - MT - |              |              | ACCELEROMETER_INT_2 | GPIO, accelerometer interrupt input 2. |
| J20 - pin 8   GP84   SD_CLK_FB   GPIO, SD clock feedback input.     J20 - pin 9   GP42   SSP2_RXD   GPIO, SSP2 Rx data input.     J20 - pin 10   GP41   SSP2_FS   GPIO, SSP2 frame sync output.     J20 - pin 11   GP78   SD_CLK   GPIO, SD clock output.     J20 - pin 12   GP79   SD_CMD   GPIO, SD command.     J20 - pin 13   GP80   SD_DATO   GPIO, SD data 0.     J20 - pin 14   GP81   SD_DAT1   GP81 SD data 1.     J19 - pin 1   NC   No connect.     J19 - pin 2   V_V1P80   System 1.8 V I/O output power.     J19 - pin 3   GND   Ground.     J19 - pin 4   GP44   ALS_INT_N   GPIO, ALS interrupt input.     J19 - pin 5   GP46   ACCELEROMETER_INT_1   GPIO, accelerometer interrupt input.     J19 - pin 6   GP48   GYRO_DRDY   GPIO, gyro data ready input.     J19 - pin 7   RESET_OUT#   System reset out low.     J19 - pin 8   GP131   UART1_TX   GPIO, udio codec interrupt input.     J19 - pin 10   GP40   SSP2_CLK   GPIO, SSP2 clock output.     J19 - pin 11   GP43   SSP2_TXD   GPIO, SD card detect low input.     J19 - pin 12   GP77   SD_CDN   GPIO, SD data 2                                                                                                    | J20 - pin 6  | GP49         | GYRO_INT            | , ,                                    |
| J20 - pin 9         GP42         SSP2_RXD         GPIO, SSP2 Rx data input.           J20 - pin 10         GP41         SSP2_FS         GPIO, SSP2 frame sync output.           J20 - pin 11         GP78         SD_CLK         GPIO, SD clock output.           J20 - pin 12         GP79         SD_CMD         GPIO, SD command.           J20 - pin 13         GP80         SD_DATO         GPIO, SD data 0.           J20 - pin 14         GP81         SD_DAT1         GP81 SD data 1.           J19 - pin 1         NC         No connect.           J19 - pin 2         V_V1P80         System 1.8 V I/O output power.           J19 - pin 3         GND         Ground.           J19 - pin 4         GP44         ALS_INT_N         GPIO, ALS interrupt input.           J19 - pin 5         GP46         ACCELEROMETER_INT_1         GPIO, accelerometer interrupt input.           J19 - pin 6         GP48         GYRO_DRDY         GPIO, gyro data ready input.           J19 - pin 7         RESET_OUT#         System reset out low.           J19 - pin 8         GP131         UART1_TX         GPIO, UART 1 Tx output.           J19 - pin 9         GP14         AUDIO_CODEC_INT         GPIO, SSP2 clock output.           J19 - pin 10         GP40         SSP2_TXD </td <td>J20 - pin 7</td> <td>GP15</td> <td></td> <td>GPIO.</td>                                                                                                    | J20 - pin 7  | GP15         |                     | GPIO.                                  |
| J20 - pin 10         GP41         SSP2_FS         GPIO, SSP2 frame sync output.           J20 - pin 11         GP78         SD_CLK         GPIO, SD clock output.           J20 - pin 12         GP79         SD_CMD         GPIO, SD command.           J20 - pin 13         GP80         SD_DATO         GPIO, SD data 0.           J20 - pin 14         GP81         SD_DAT1         GP81 SD data 1.           J19 - pin 1         NC         No connect.           J19 - pin 2         V_V1P80         System 1.8 V I/O output power.           J19 - pin 3         GND         Ground.           J19 - pin 4         GP44         ALS_INT_N         GPIO, ALS interrupt input.           J19 - pin 5         GP46         ACCELEROMETER_INT_1         GPIO, accelerometer interrupt input.           J19 - pin 6         GP48         GYRO_DRDY         GPIO, gyro data ready input.           J19 - pin 7         RESET_OUT#         System reset out low.           J19 - pin 8         GP131         UART1_TX         GPIO, UART 1 Tx output.           J19 - pin 9         GP14         AUDIO_CODEC_INT         GPIO, SDP2 clock output.           J19 - pin 10         GP40         SSP2_CLK         GPIO, SSP2 transmit data output.           J19 - pin 12         GP77         SD                                                                                                    | J20 - pin 8  | GP84         | SD_CLK_FB           | GPIO, SD clock feedback input.         |
| J20 - pin 11         GP78         SD_CLK         GPIO, SD clock output.           J20 - pin 12         GP79         SD_CMD         GPIO, SD command.           J20 - pin 13         GP80         SD_DATO         GPIO, SD data 0.           J20 - pin 14         GP81         SD_DAT1         GP81 SD data 1.           J19 - pin 1         NC         No connect.           J19 - pin 2         V_V1P80         System 1.8 V I/O output power.           J19 - pin 3         GND         Ground.           J19 - pin 4         GP44         ALS_INT_N         GPIO, ALS interrupt input.           J19 - pin 5         GP46         ACCELEROMETER_INT_1         GPIO, accelerometer interrupt input.           J19 - pin 6         GP48         GYRO_DRDY         GPIO, gyro data ready input.           J19 - pin 7         RESET_OUT#         System reset out low.           J19 - pin 8         GP131         UART1_TX         GPIO, UART 1 Tx output.           J19 - pin 9         GP14         AUDIO_CODEC_INT         GPIO, audio codec interrupt input.           J19 - pin 10         GP40         SSP2_CLK         GPIO, SSP2 clock output.           J19 - pin 11         GP43         SSP2_TXD         GPIO, SSP2 transmit data output.           J19 - pin 13         GP82                                                                                                    | J20 - pin 9  | GP42         | SSP2_RXD            | GPIO, SSP2 Rx data input.              |
| J20 - pin 12         GP79         SD_CMD         GPIO, SD command.           J20 - pin 13         GP80         SD_DATO         GPIO, SD data 0.           J20 - pin 14         GP81         SD_DAT1         GP81 SD data 1.           J19 - pin 1         NC         No connect.           J19 - pin 2         V_V1P80         System 1.8 V I/O output power.           J19 - pin 3         GND         Ground.           J19 - pin 4         GP44         ALS_INT_N         GPIO, ALS interrupt input.           J19 - pin 5         GP46         ACCELEROMETER_INT_1         GPIO, accelerometer interrupt input.           J19 - pin 6         GP48         GYRO_DRDY         GPIO, gyro data ready input.           J19 - pin 7         RESET_OUT#         System reset out low.           J19 - pin 8         GP131         UART1_TX         GPIO, UART 1 Tx output.           J19 - pin 9         GP14         AUDIO_CODEC_INT         GPIO, audio codec interrupt input.           J19 - pin 10         GP40         SSP2_CLK         GPIO, SSP2 clock output.           J19 - pin 11         GP43         SSP2_TXD         GPIO, SSP2 transmit data output.           J19 - pin 12         GP77         SD_CDN         GPIO, SD card detect low input.           J19 - pin 13         GP82                                                                                                    | J20 - pin 10 | GP41         | SSP2_FS             | GPIO, SSP2 frame sync output.          |
| J20 - pin 13         GP80         SD_DATO         GPIO, SD data 0.           J20 - pin 14         GP81         SD_DAT1         GP81 SD data 1.           J19 - pin 1         NC         No connect.           J19 - pin 2         V_V1P80         System 1.8 V I/O output power.           J19 - pin 3         GND         Ground.           J19 - pin 4         GP44         ALS_INT_N         GPIO, ALS interrupt input.           J19 - pin 5         GP46         ACCELEROMETER_INT_1         GPIO, accelerometer interrupt input.           J19 - pin 6         GP48         GYRO_DRDY         GPIO, gyro data ready input.           J19 - pin 7         RESET_OUT#         System reset out low.           J19 - pin 8         GP131         UART1_TX         GPIO, UART 1 Tx output.           J19 - pin 9         GP14         AUDIO_CODEC_INT         GPIO, audio codec interrupt input.           J19 - pin 10         GP40         SSP2_CLK         GPIO, SSP2 clock output.           J19 - pin 11         GP43         SSP2_TXD         GPIO, SSP2 transmit data output.           J19 - pin 12         GP77         SD_CDN         GPIO, SD card detect low input.           J19 - pin 13         GP82         SD_DAT2         GPIO, SD data 2                                                                                                    | J20 - pin 11 | GP78         | SD_CLK              | GPIO, SD clock output.                 |
| J20 - pin 14         GP81         SD_DAT1         GP81 SD data 1.           J19 - pin 1         NC         No connect.           J19 - pin 2         V_V1P80         System 1.8 V I/O output power.           J19 - pin 3         GND         Ground.           J19 - pin 4         GP44         ALS_INT_N         GPIO, ALS interrupt input.           J19 - pin 5         GP46         ACCELEROMETER_INT_1         GPIO, accelerometer interrupt input.           J19 - pin 6         GP48         GYRO_DRDY         GPIO, gyro data ready input.           J19 - pin 7         RESET_OUT#         System reset out low.           J19 - pin 8         GP131         UART1_TX         GPIO, UART 1 Tx output.           J19 - pin 9         GP14         AUDIO_CODEC_INT         GPIO, audio codec interrupt input.           J19 - pin 10         GP40         SSP2_CLK         GPIO, SSP2 clock output.           J19 - pin 11         GP43         SSP2_TXD         GPIO, SSP2 transmit data output.           J19 - pin 12         GP77         SD_CDN         GPIO, SD card detect low input.           J19 - pin 13         GP82         SD_DAT2         GPIO, SD data 2                                                                                                    | J20 - pin 12 | GP79         | SD_CMD              | GPIO, SD command.                      |
| J19 - pin 1         NC         No connect.           J19 - pin 2         V_V1P80         System 1.8 V I/O output power.           J19 - pin 3         GND         Ground.           J19 - pin 4         GP44         ALS_INT_N         GPIO, ALS interrupt input.           J19 - pin 5         GP46         ACCELEROMETER_INT_1         GPIO, accelerometer interrupt input.           J19 - pin 6         GP48         GYRO_DRDY         GPIO, gyro data ready input.           J19 - pin 7         RESET_OUT#         System reset out low.           J19 - pin 8         GP131         UART1_TX         GPIO, UART 1 Tx output.           J19 - pin 9         GP14         AUDIO_CODEC_INT         GPIO, audio codec interrupt input.           J19 - pin 10         GP40         SSP2_CLK         GPIO, SSP2 clock output.           J19 - pin 11         GP43         SSP2_TXD         GPIO, SSP2 transmit data output.           J19 - pin 12         GP77         SD_CDN         GPIO, SD card detect low input.           J19 - pin 13         GP82         SD_DAT2         GPIO, SD data 2                                                                                                    | J20 - pin 13 | GP80         | SD_DAT0             | GPIO, SD data 0.                       |
| J19 - pin 2         V_V1P80         System 1.8 V I/O output power.           J19 - pin 3         GND         Ground.           J19 - pin 4         GP44         ALS_INT_N         GPIO, ALS interrupt input.           J19 - pin 5         GP46         ACCELEROMETER_INT_1         GPIO, accelerometer interrupt input.           J19 - pin 6         GP48         GYRO_DRDY         GPIO, gyro data ready input.           J19 - pin 7         RESET_OUT#         System reset out low.           J19 - pin 8         GP131         UART1_TX         GPIO, UART 1 Tx output.           J19 - pin 9         GP14         AUDIO_CODEC_INT         GPIO, audio codec interrupt input.           J19 - pin 10         GP40         SSP2_CLK         GPIO, SSP2 clock output.           J19 - pin 11         GP43         SSP2_TXD         GPIO, SSP2 transmit data output.           J19 - pin 12         GP77         SD_CDN         GPIO, SD card detect low input.           J19 - pin 13         GP82         SD_DAT2         GPIO, SD data 2                                                                                                    | J20 - pin 14 | GP81         | SD_DAT1             | GP81 SD data 1.                        |
| J19 - pin 3         GND         Ground.           J19 - pin 4         GP44         ALS_INT_N         GPIO, ALS interrupt input.           J19 - pin 5         GP46         ACCELEROMETER_INT_1         GPIO, accelerometer interrupt input.           J19 - pin 6         GP48         GYRO_DRDY         GPIO, gyro data ready input.           J19 - pin 7         RESET_OUT#         System reset out low.           J19 - pin 8         GP131         UART1_TX         GPIO, UART 1 Tx output.           J19 - pin 9         GP14         AUDIO_CODEC_INT         GPIO, audio codec interrupt input.           J19 - pin 10         GP40         SSP2_CLK         GPIO, SSP2 clock output.           J19 - pin 11         GP43         SSP2_TXD         GPIO, SSP2 transmit data output.           J19 - pin 12         GP77         SD_CDN         GPIO, SD card detect low input.           J19 - pin 13         GP82         SD_DAT2         GPIO, SD data 2                                                                                                    | J19 - pin 1  | NC           |                     | No connect.                            |
| J19 - pin 4         GP44         ALS_INT_N         GPIO, ALS interrupt input.           J19 - pin 5         GP46         ACCELEROMETER_INT_1         GPIO, accelerometer interrupt input.           J19 - pin 6         GP48         GYRO_DRDY         GPIO, gyro data ready input.           J19 - pin 7         RESET_OUT#         System reset out low.           J19 - pin 8         GP131         UART1_TX         GPIO, UART 1 Tx output.           J19 - pin 9         GP14         AUDIO_CODEC_INT         GPIO, audio codec interrupt input.           J19 - pin 10         GP40         SSP2_CLK         GPIO, SSP2 clock output.           J19 - pin 11         GP43         SSP2_TXD         GPIO, SSP2 transmit data output.           J19 - pin 12         GP77         SD_CDN         GPIO, SD card detect low input.           J19 - pin 13         GP82         SD_DAT2         GPIO, SD data 2                                                                                                    | J19 - pin 2  | V_V1P80      |                     | System 1.8 V I/O output power.         |
| J19 - pin 5 GP46 ACCELEROMETER_INT_1 GPIO, accelerometer interrupt input.  J19 - pin 6 GP48 GYRO_DRDY GPIO, gyro data ready input.  J19 - pin 7 RESET_OUT# System reset out low.  J19 - pin 8 GP131 UART1_TX GPIO, UART 1 Tx output.  J19 - pin 9 GP14 AUDIO_CODEC_INT GPIO, audio codec interrupt input.  J19 - pin 10 GP40 SSP2_CLK GPIO, SSP2 clock output.  J19 - pin 11 GP43 SSP2_TXD GPIO, SSP2 transmit data output.  J19 - pin 12 GP77 SD_CDN GPIO, SD card detect low input.  J19 - pin 13 GP82 SD_DAT2 GPIO, SD data 2                                                                                                    | J19 - pin 3  | GND          |                     | Ground.                                |
| J19 - pin 6         GP48         GYRO_DRDY         GPIO, gyro data ready input.           J19 - pin 7         RESET_OUT#         System reset out low.           J19 - pin 8         GP131         UART1_TX         GPIO, UART 1 Tx output.           J19 - pin 9         GP14         AUDIO_CODEC_INT         GPIO, audio codec interrupt input.           J19 - pin 10         GP40         SSP2_CLK         GPIO, SSP2 clock output.           J19 - pin 11         GP43         SSP2_TXD         GPIO, SSP2 transmit data output.           J19 - pin 12         GP77         SD_CDN         GPIO, SD card detect low input.           J19 - pin 13         GP82         SD_DAT2         GPIO, SD data 2                                                                                                    | J19 - pin 4  | GP44         | ALS_INT_N           | GPIO, ALS interrupt input.             |
| J19 - pin 7         RESET_OUT#         System reset out low.           J19 - pin 8         GP131         UART1_TX         GPIO, UART 1 Tx output.           J19 - pin 9         GP14         AUDIO_CODEC_INT         GPIO, audio codec interrupt input.           J19 - pin 10         GP40         SSP2_CLK         GPIO, SSP2 clock output.           J19 - pin 11         GP43         SSP2_TXD         GPIO, SSP2 transmit data output.           J19 - pin 12         GP77         SD_CDN         GPIO, SD card detect low input.           J19 - pin 13         GP82         SD_DAT2         GPIO, SD data 2                                                                                                    | J19 - pin 5  | GP46         | ACCELEROMETER_INT_1 | GPIO, accelerometer interrupt input.   |
| J19 - pin 8         GP131         UART1_TX         GPIO, UART 1 Tx output.           J19 - pin 9         GP14         AUDIO_CODEC_INT         GPIO, audio codec interrupt input.           J19 - pin 10         GP40         SSP2_CLK         GPIO, SSP2 clock output.           J19 - pin 11         GP43         SSP2_TXD         GPIO, SSP2 transmit data output.           J19 - pin 12         GP77         SD_CDN         GPIO, SD card detect low input.           J19 - pin 13         GP82         SD_DAT2         GPIO, SD data 2                                                                                                    | J19 - pin 6  | GP48         | GYRO_DRDY           | GPIO, gyro data ready input.           |
| J19 - pin 9         GP14         AUDIO_CODEC_INT         GPIO, audio codec interrupt input.           J19 - pin 10         GP40         SSP2_CLK         GPIO, SSP2 clock output.           J19 - pin 11         GP43         SSP2_TXD         GPIO, SSP2 transmit data output.           J19 - pin 12         GP77         SD_CDN         GPIO, SD card detect low input.           J19 - pin 13         GP82         SD_DAT2         GPIO, SD data 2                                                                                                    | J19 - pin 7  | RESET_OUT#   |                     | System reset out low.                  |
| J19 - pin 10         GP40         SSP2_CLK         GPIO, SSP2 clock output.           J19 - pin 11         GP43         SSP2_TXD         GPIO, SSP2 transmit data output.           J19 - pin 12         GP77         SD_CDN         GPIO, SD card detect low input.           J19 - pin 13         GP82         SD_DAT2         GPIO, SD data 2                                                                                                    | J19 - pin 8  | GP131        | UART1_TX            | GPIO, UART 1 Tx output.                |
| J19 - pin 11         GP43         SSP2_TXD         GPIO, SSP2 transmit data output.           J19 - pin 12         GP77         SD_CDN         GPIO, SD card detect low input.           J19 - pin 13         GP82         SD_DAT2         GPIO, SD data 2                                                                                                    | J19 - pin 9  | GP14         | AUDIO_CODEC_INT     | GPIO, audio codec interrupt input.     |
| J19 - pin 12         GP77         SD_CDN         GPIO, SD card detect low input.           J19 - pin 13         GP82         SD_DAT2         GPIO, SD data 2                                                                                                    | J19 - pin 10 | GP40         | SSP2_CLK            | GPIO, SSP2 clock output.               |
| J19 - pin 13                                                                                                    | J19 - pin 11 | GP43         | SSP2_TXD            | GPIO, SSP2 transmit data output.       |
|                                                                                                    | J19 - pin 12 | GP77         | SD_CDN              | GPIO, SD card detect low input.        |
| J19 - pin 14                                                                                                    | J19 - pin 13 | GP82         | SD_DAT2             | GPIO, SD data 2                        |
|                                                                                                    | J19 - pin 14 | GP83         | SD_DAT3             | GPIO, SD data 3                        |

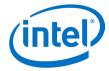

### 2.3 Intel® Edison breakout board expansion power supply

Intel® Edison is a low-power device. In general, it does not draw more than 200 mA with 600 mA short duration spikes during Wi-Fi transmit. Therefore, an Intel® Edison device may run on USB power (when configured as a device), or an external power adapter from 7 to 15 V.

Power from the external power adapter goes to a DC-DC converter and down-converted to 5 V. The 5 V rail is diode ORed with the USB VBUS rail. This power goes to a battery recharger IC, which limits the output voltage to 4.4 V. This voltage is in the safe range for the Edison module VSYS. The VSYS power range is 3.15 to 4.5 V. This allows VSYS to run off a standard lithium-ion battery. The charger IC is configured to limit the input power to 1. The charger is programmed to charge at 190 mA. This charger is designed to charge standard lithium-ion batteries with 4.2 V maximum charging voltage. You are responsible for choosing a suitable battery and following all safety precautions, to prevent overcharging or charging when the battery temperature is too high.

The drawback to this design is that the linear supply power drop places a limit on the total power through the Intel® Edison board and the 3.3 and 1.8 V supplies. The power loss through the charger will be (4.4 to 5 V) • current. In this case, you should attempt to limit average current through the Intel® Edison board and its power rails to approximately 0.75 A.

The recharger IC on the Intel® Edison breakout board has input current limit and overtemperature shutdown. Assure the end design does not trip these protection mechanisms.

Some considerations of the power distribution in the Intel® Edison breakout board:

- 1. USB host mode always requires use of an external power adapter.
- You are responsible for choosing a suitable battery and following all safety precautions, to prevent
  overcharging or charging when the battery temperature is too high. The battery should be at least
  300 mAH capacity, due to the 100 mA charging current. Intel recommends battery packs with internal
  protection circuits.

Figure 4 Intel® Edison breakout board expansion board power distribution network

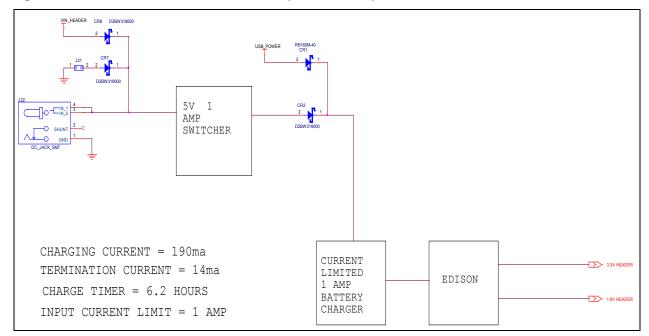

October 2014 Hardware Guide
Document Number: 331190-004 11

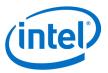

### 2.3.1 Boot voltage selection – DCIN signal

DCIN is a signal that indicates whether Edison is being powered from a battery or from an external power source. DCIN also sets the voltage level required on VSYS in order to boot. When DCIN is floating or tied to ground, the voltage on VSYS *must* rise from 2.5 to 3.5 V in 10 ms; otherwise the boot is aborted. When the boot is aborted, power must be cycled below 2.5 V. If DCIN is connected to VSYS, Edison will start to boot when VSYS is above 2.5 V for 100 ms.

**Note:** When DCIN is connected to VSYS, boot will occur whenever the voltage is above 2.8 V for 100 ms. The

DCIN signal is attached to VSYS on the PCB.

Note: The absolute minimum voltage to assure Wi-Fi and Bluetooth functionality is 3.15 V.

### 2.4 Intel® Edison breakout board expansion buttons

The Intel® Edison breakout board has the following buttons:

• Power button. SW1UI2 is the Intel® Edison power button. This button is configured by software. In general, pressing and holding this button down will cause the Intel® Edison module to power down. (It will leave the I/O configuration in the port expanders in its current state). Pressing this button momentarily when Edison is powered down (power still applied) will cause Intel® Edison module to reboot. If Edison is running, then a momentary press will cause Edison to go into low power sleep mode. Pressing the button momentarily when Edison is asleep, will bring Edison into full power mode.

Figure 5 Button schematic

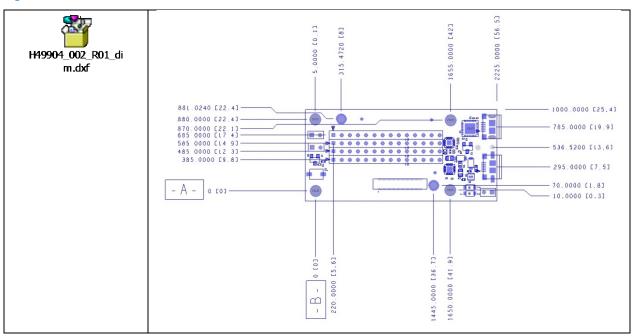

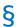

Document Number: 331190-004

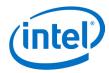

## 3 Handling

When attaching an Intel® Edison module to breakout board, handle the Intel® Edison module by the PCB edges. Avoid holding or exerting pressure to the shields. To mate the Intel® Edison board to the breakout board, apply pressure directly above the connector and to the left corner.

Figure 6 Inserting an Intel® Edison module to the breakout board

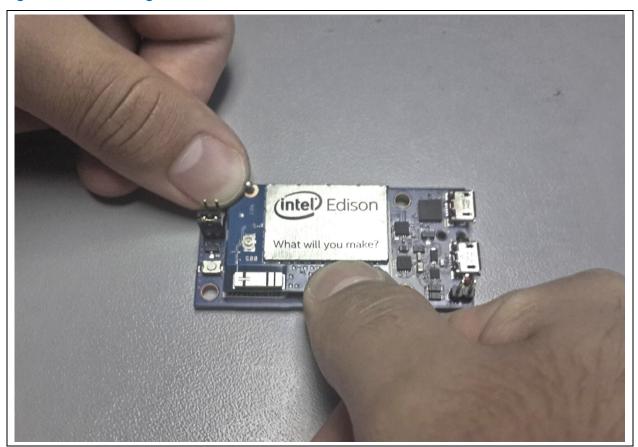

§

October 2014

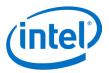

### 4 Debug UART Errata

The Intel® Edison board has a known error on all UARTs. When Edison goes into low power sleep, the UART internal FIFO and interface is powered down. Therefore, a two-wire UART (Rx/Tx) will lose the first received character whenever Edison is in sleep mode. In order to avoid this condition, when sleep mode is enabled, a four-wire UART (Rx, Tx, CTS, and RTS) is required.

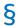

Document Number: 331190-004

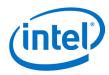

## **5** Digikey sources

Figure 7 shows some third-party accessories you can use.

Figure 7 Digikey sources

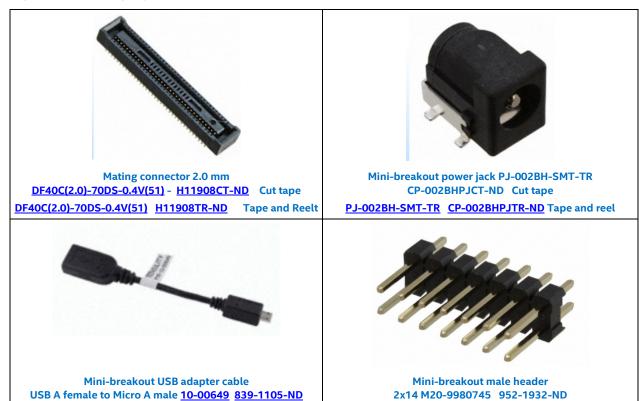

§